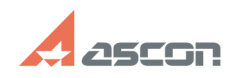

## **Какие материалы отображаются[..] Сакие материалы отображаются [..] Сакие Материалы отображаются**

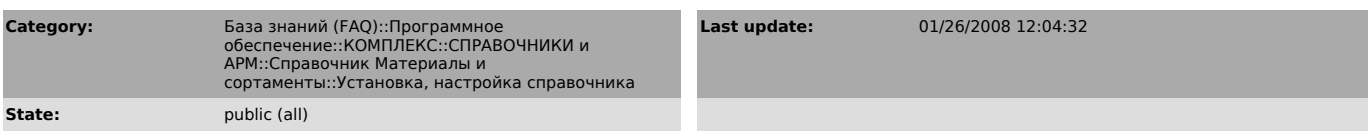

## *Problem (public)*

Какие материалы отображаются при включении опции «Показать материалы с учетом применяемости»?

## *Solution (public)*

При включении опции «Показать материалы с учетом применяемости» отображаются материалы, для которых созданы экземпляры сортамента или включена опция «Применяемость» (для включения опции выберите материал, в режиме «Редактирование» из контекстного меню выполните команду «Изменить материал...»).

## **FAQ Article Print**

https://sd.ascon.ru/otrs/public.pl?Action=PublicFAQPrint;ItemID=105 Page 1